# **Facilities and Technical Support**

**Adequate and well equipped laboratories, and technical manpower** 

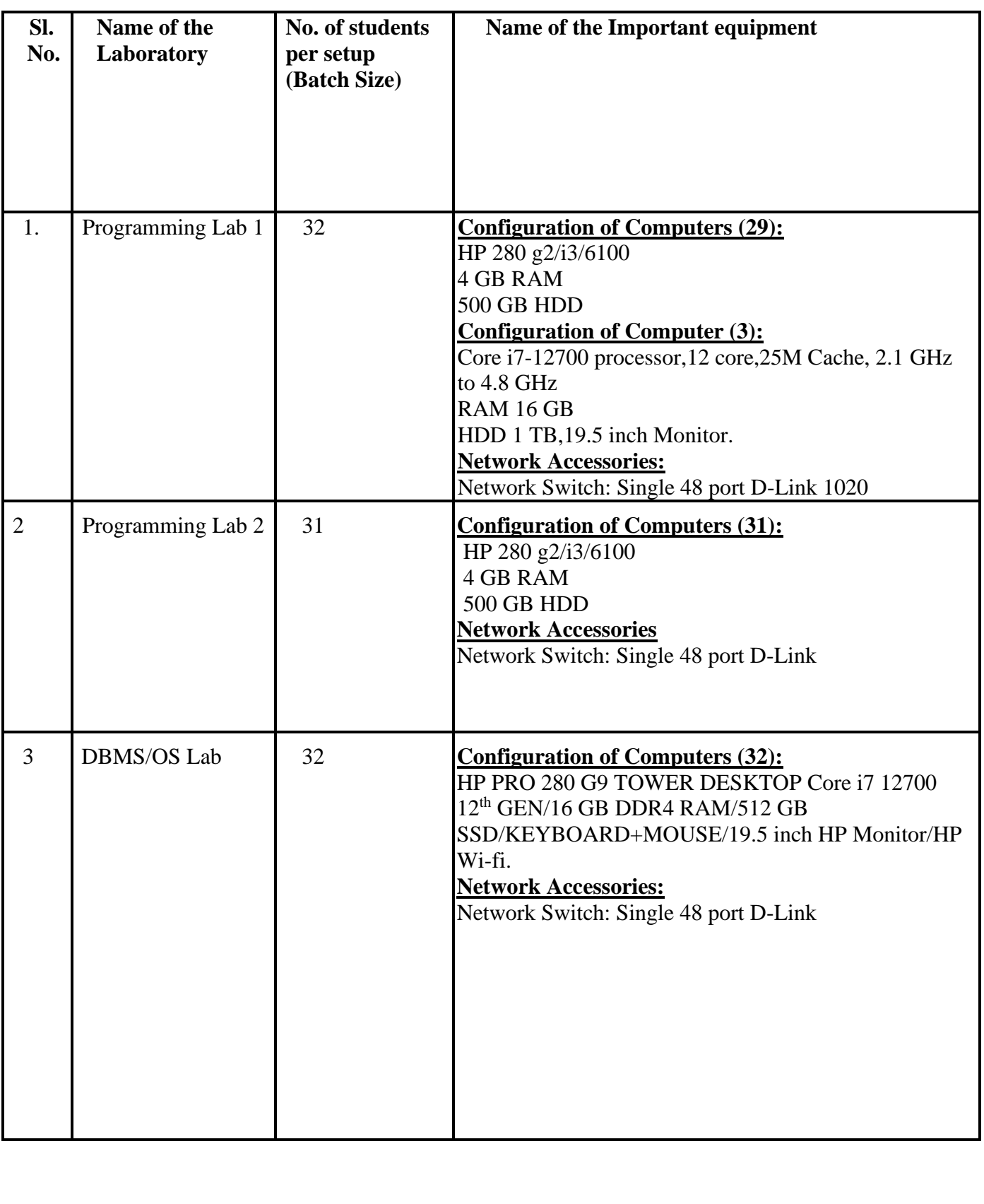

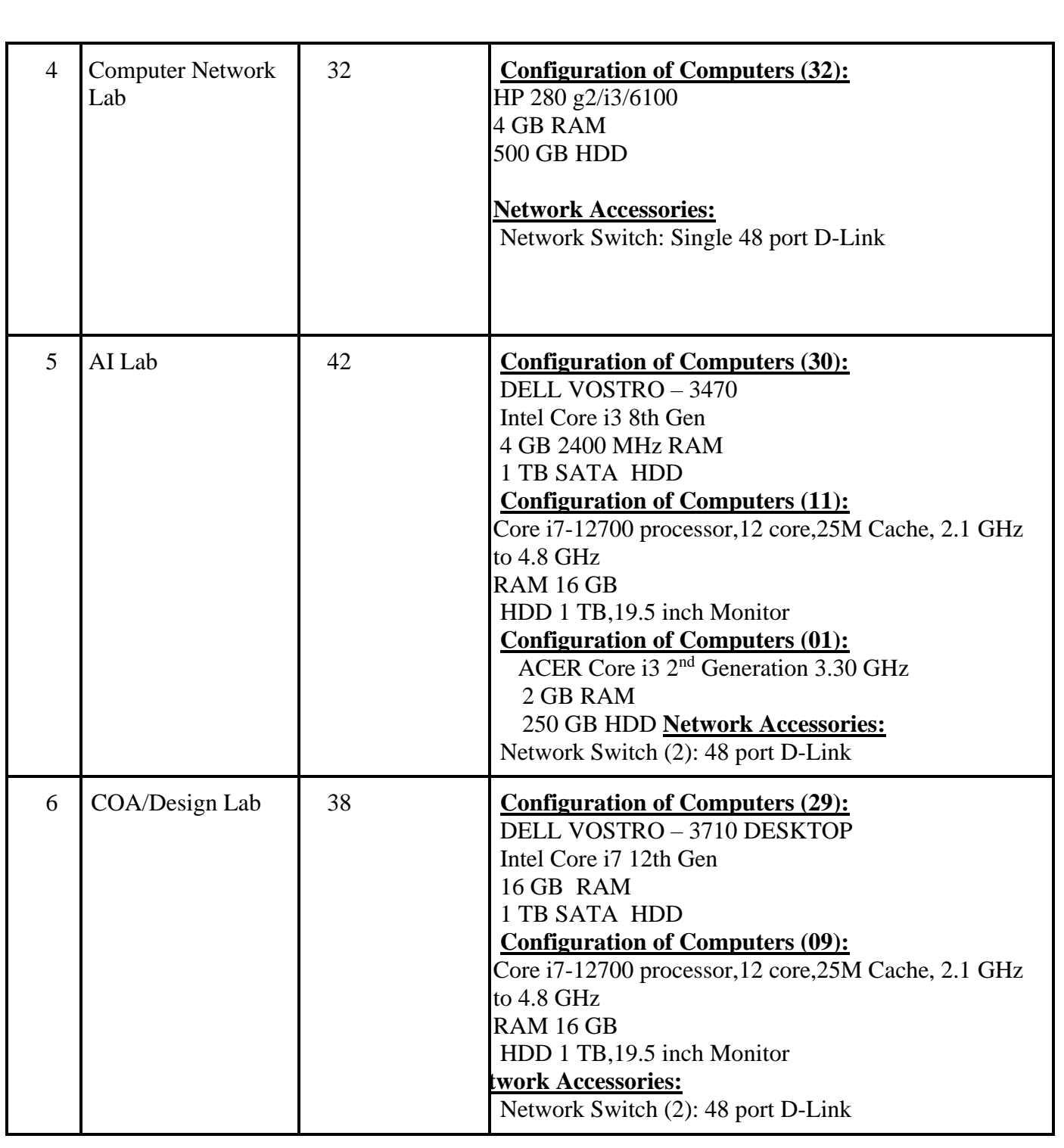

| 7 | Project and<br><b>Innovation Lab</b> | $9+1$ | <b>Workstation Configuration:</b><br>Intel Core i5 3.1 GHz<br><b>4 GB DDR3 RAM</b><br>1 TB HDD (7200 rpm SATA)<br>Server:<br>INTEL xeon E5645, 2.40 GHz/6-Core/12MB/80W<br>Processor, HP Smart Array P410/256 MB Cache<br>UPS(2):<br>3 KVA online UPS, EMERSON 3KVA GXT 3000 |
|---|--------------------------------------|-------|----------------------------------------------------------------------------------------------------|

*Table 1*

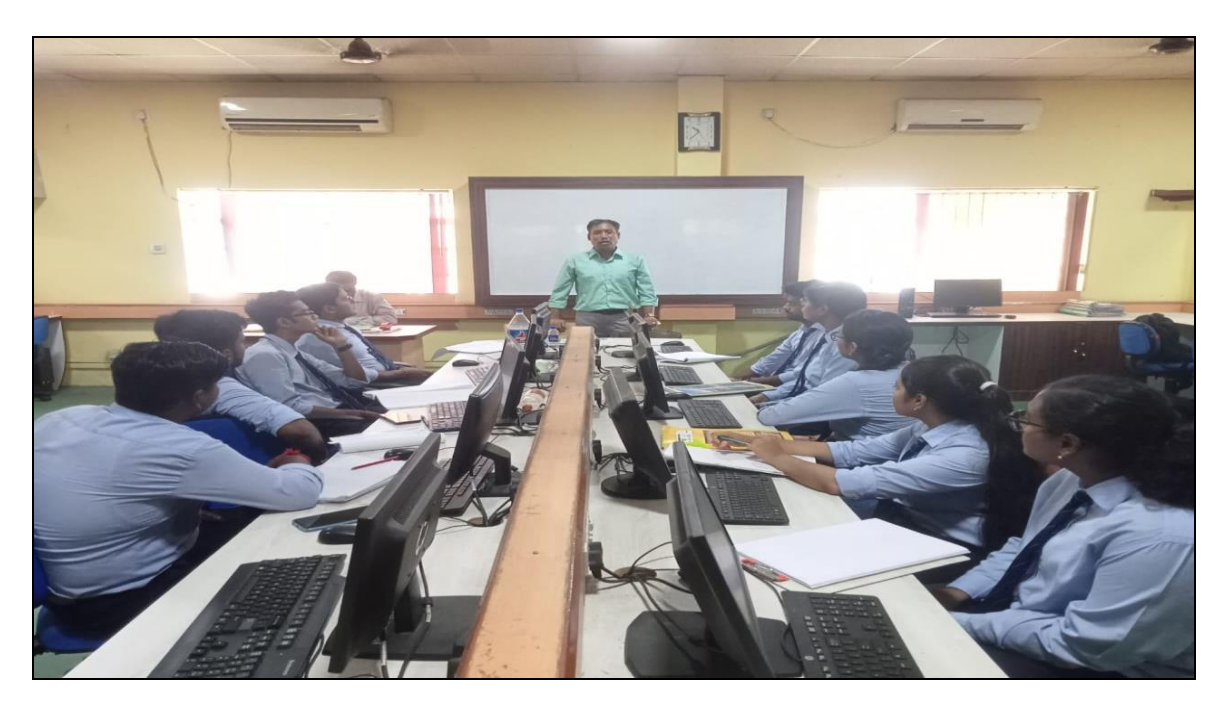

**Programming Lab 1**

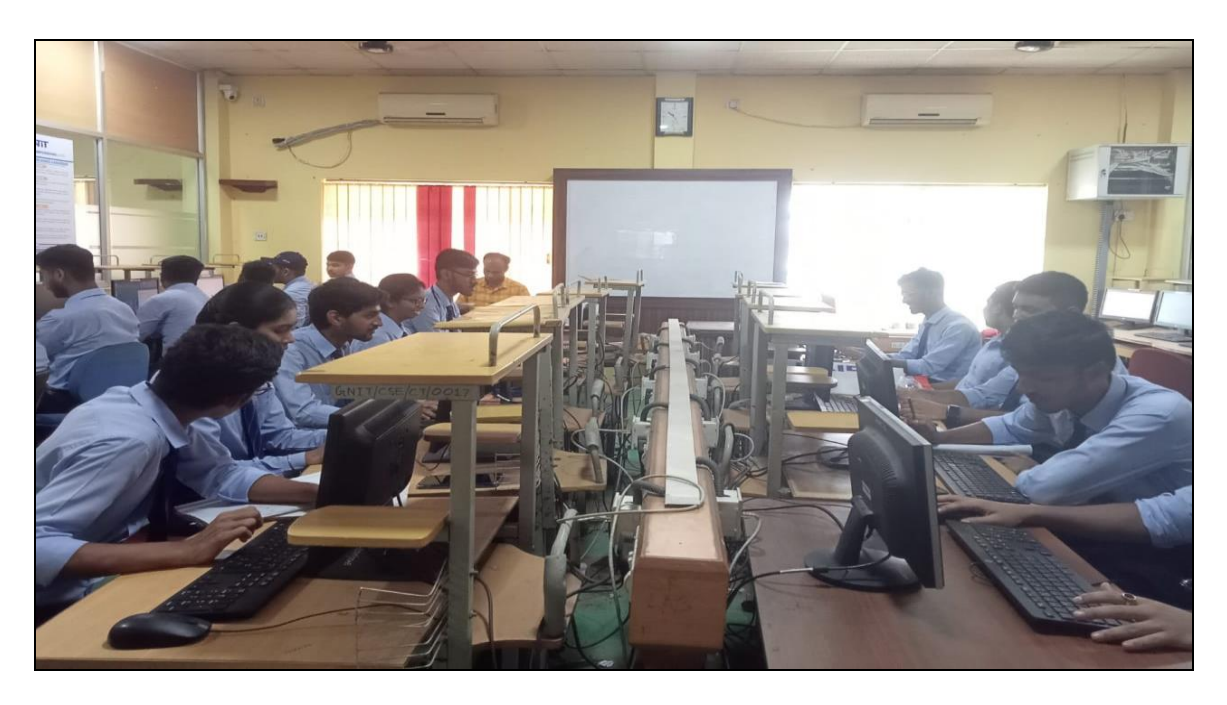

**Programming Lab 2**

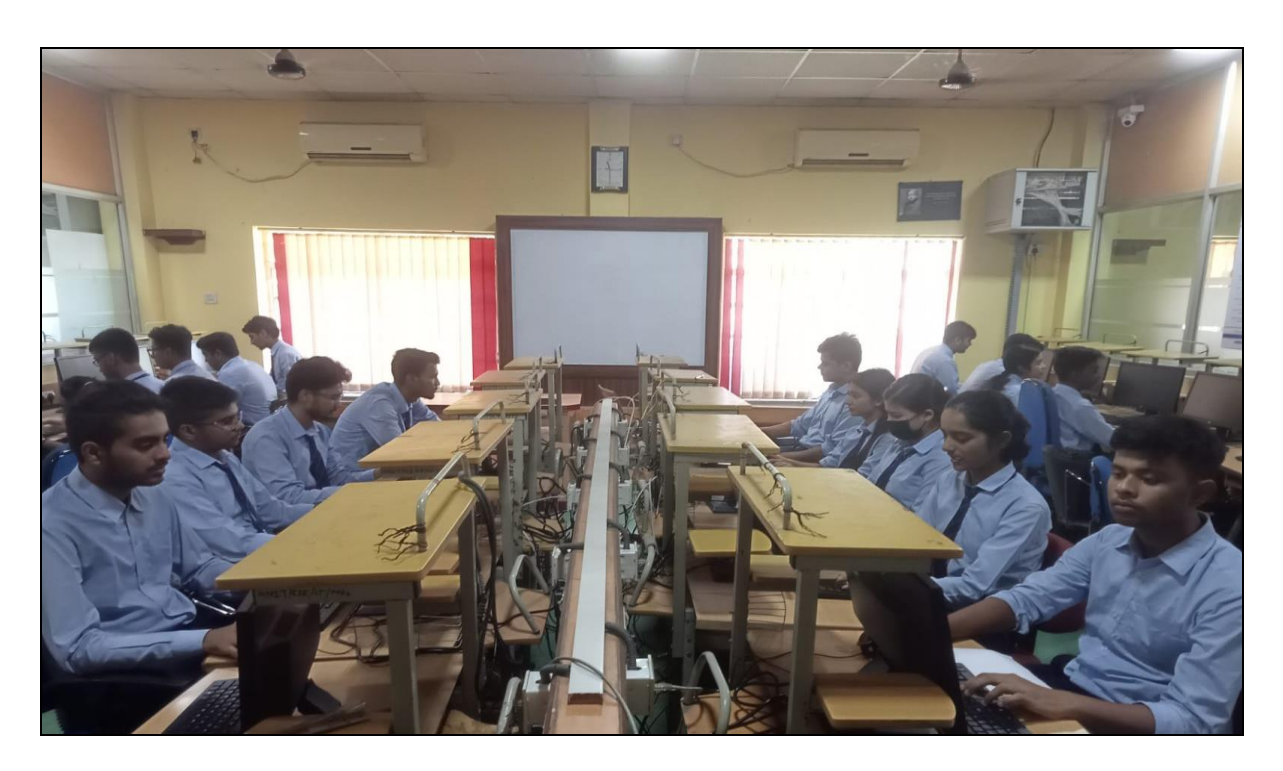

**DBMS/OS Lab**

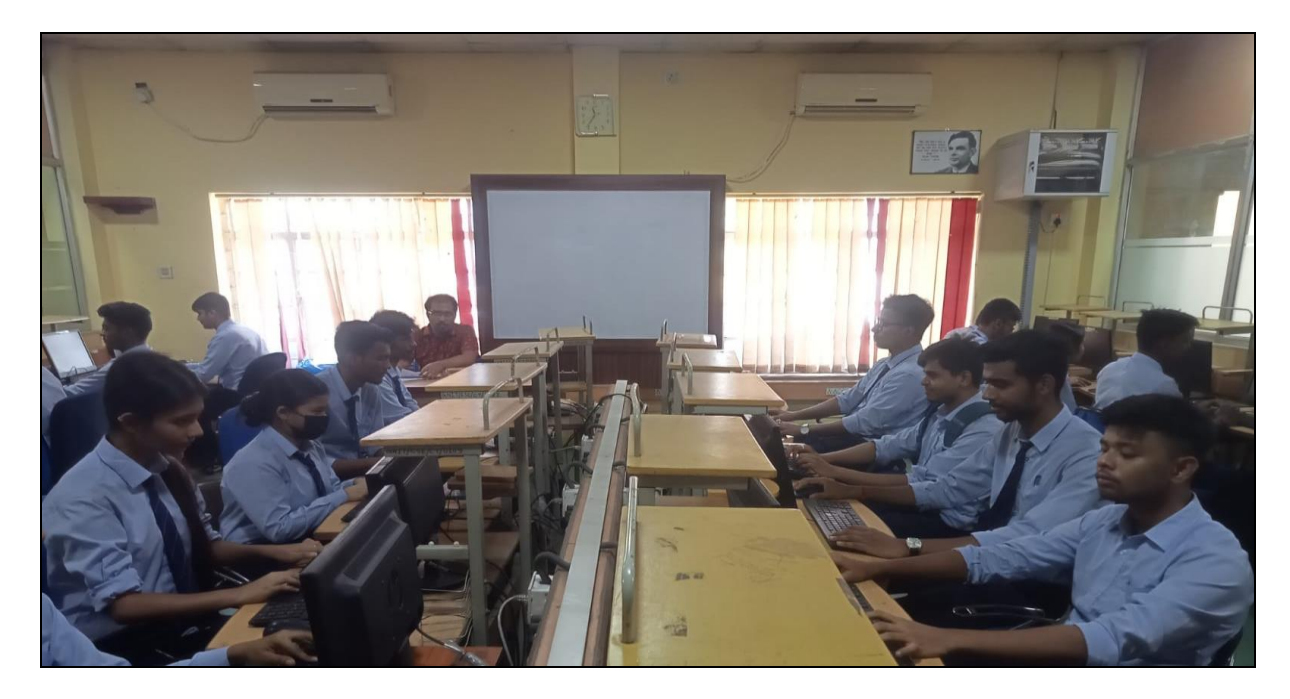

**Computer Network Lab**

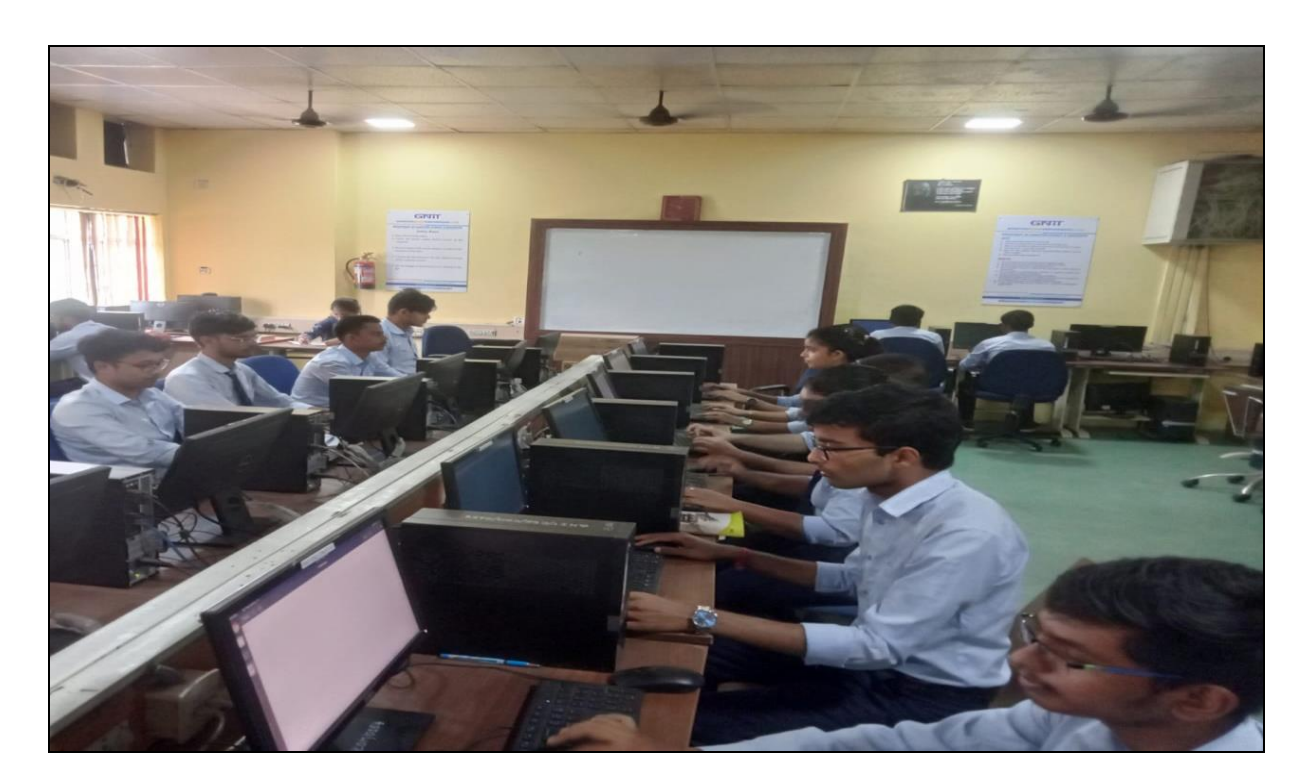

**AI Lab**

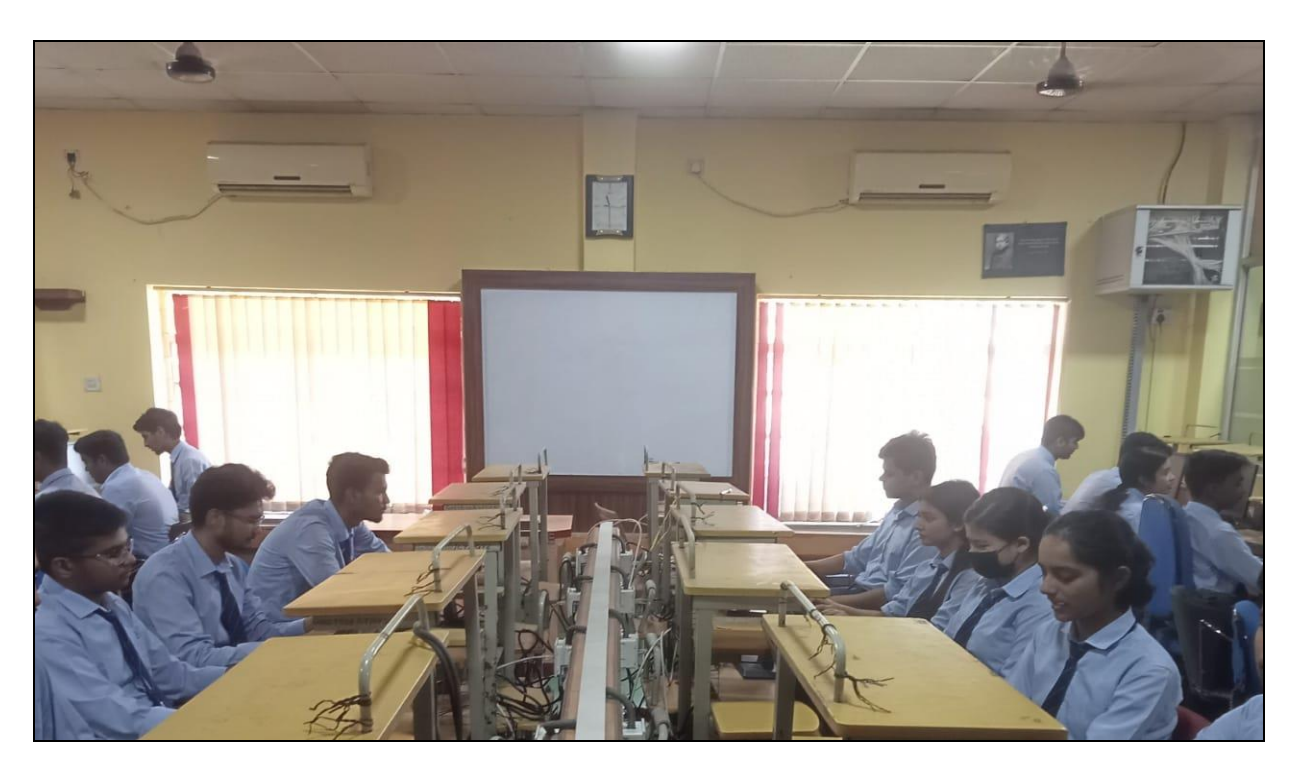

**COA/Design Lab**

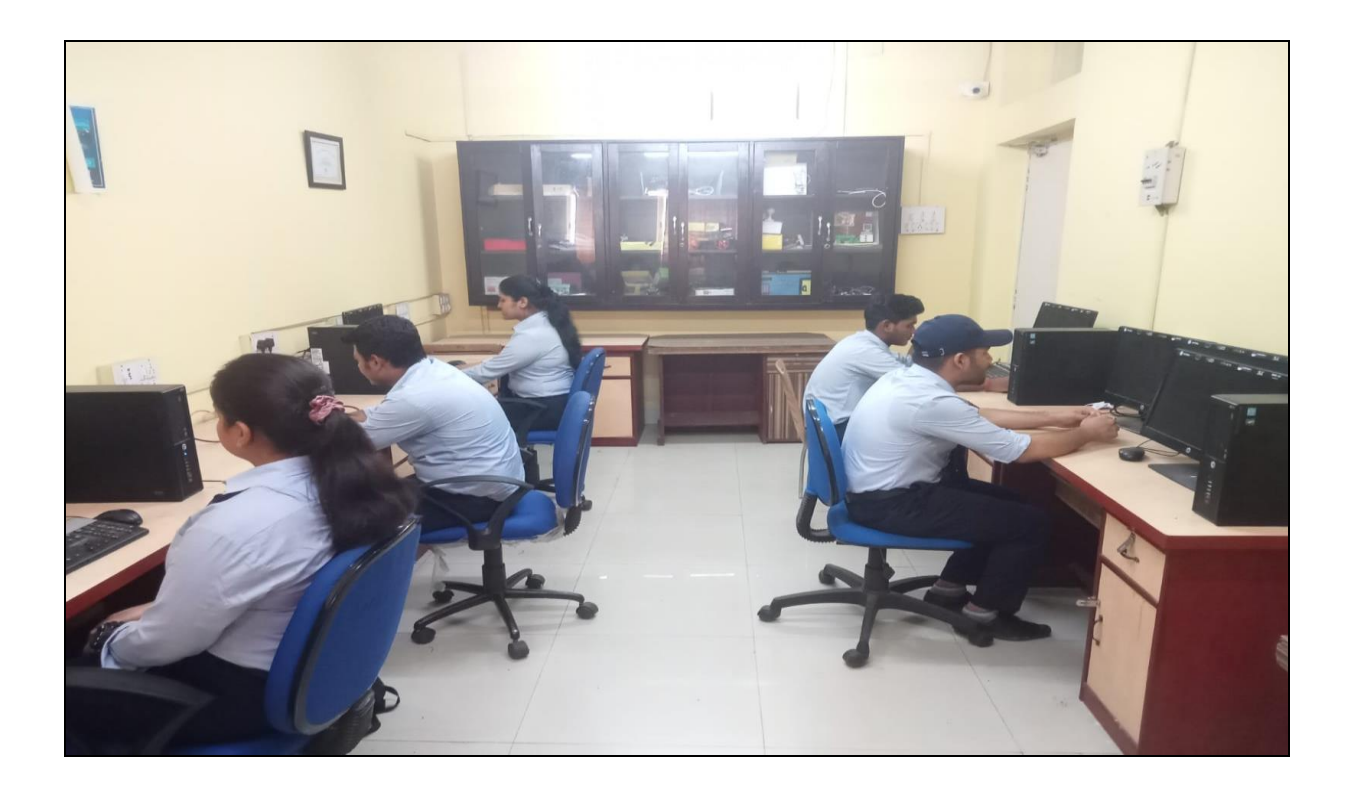

 **Project and Innovation Lab**

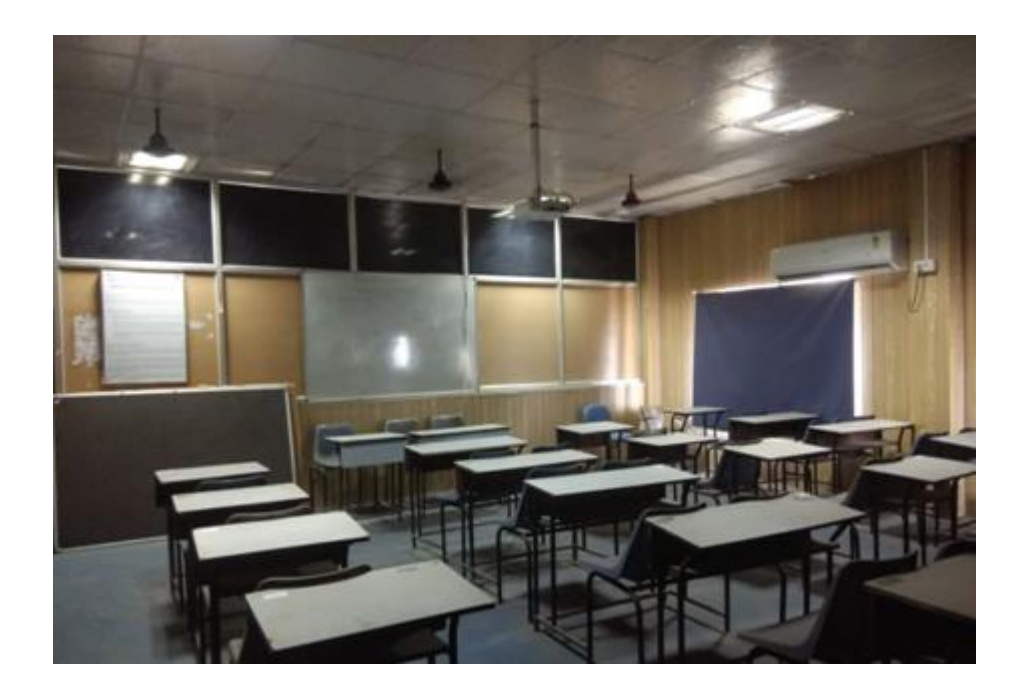

**Smart Class Room**

### **Laboratories maintenance and overall ambiance**

#### **Maintenance:**

- Regular basis maintenance (AMC) is done by reputed vendors for UPS
- Software with the latest version being updated as and when required
- Regular basis maintenance (AMC) for air conditioners
- All departmental machines are connected through Virtual LAN and it is maintained inhouse
- All Servers & Desktop computers are repaired, updated and maintained in-house
- Regular checkup of equipment is carried out at the end of every semester
- Breakdown register is maintained in the laboratories
- As per the requirements minor repairs are carried out by the lab technical staff
- Major repairs are outsourced by following the procedure of the institute

#### **Ambience:**

- Department has enough laboratories which are used throughout the year as per the timetable to meet the curriculum requirements.
- Chairs/benches/desks are in good condition. Chairs are provided for individual students in laboratories.
- Laboratories are equipped with sufficient hardware and licensed software to run program specific curriculum and beyond curriculum activities.
- Sufficient laboratory manuals are distributed among the students.
- Sufficient number of windows is available for ventilation and natural light and every laboratory has single entry and exit points (though there is an emergency door as a safety measure).
- Lighting system is very effective, along with the natural light in every corner of the laboratories.
- Emergency light connections available in the laboratory in case of power failure.
- Cup-boards are available outside each laboratory for students to place their belongings.
- Each laboratory is equipped with a whiteboard, computer with internet connectivity and such other amenities.
- All the laboratory related papers are allotted with laboratory hours every week.

### **Safety measures in laboratories**

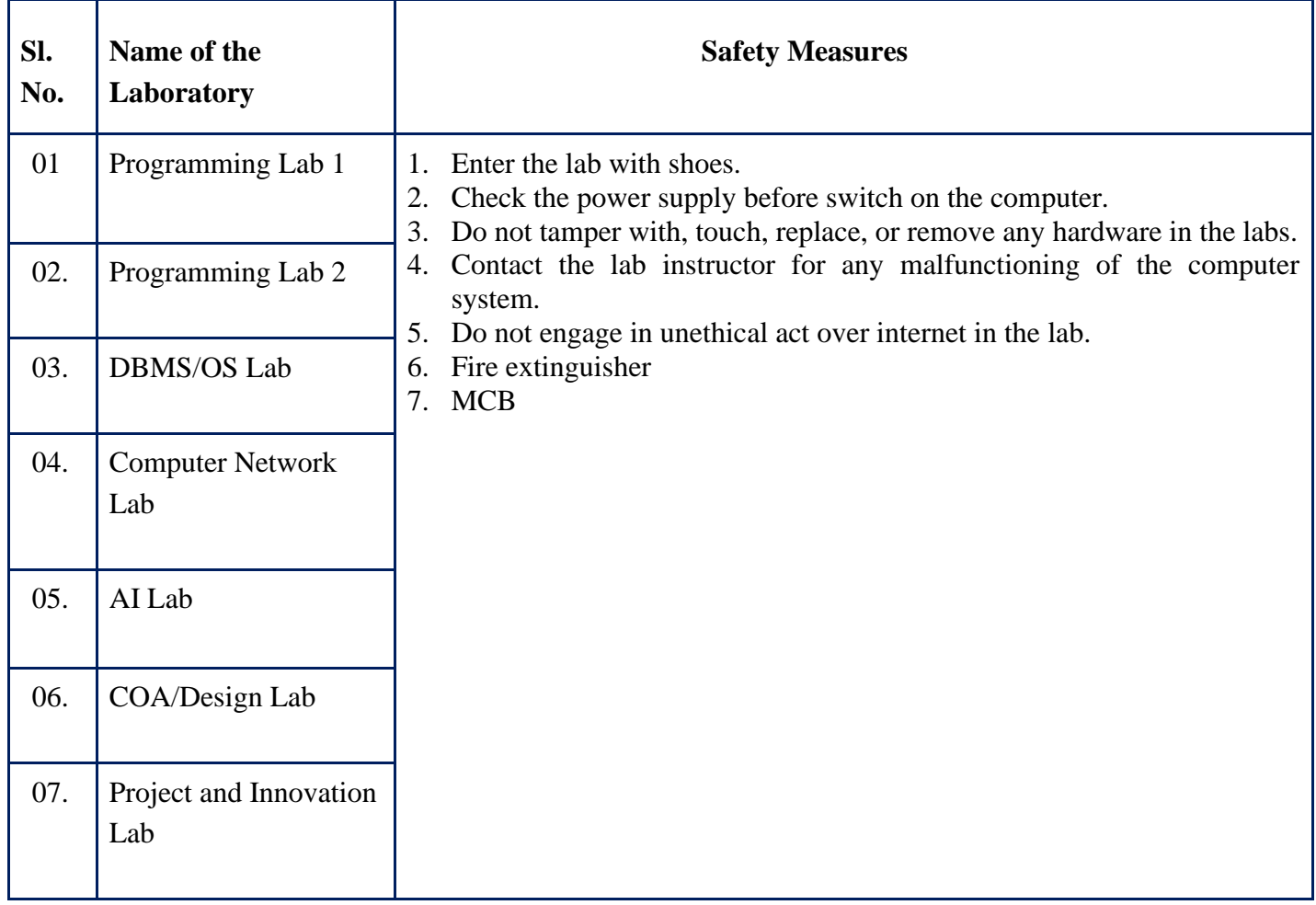

*Table 2*